# GRUPPE 11 IN1010 – UKE 12

Sivert Fjeldstad Madsen

# I DAG

- Model-View-Controller
- Layout
- Fonter og farger
- Oppgaver

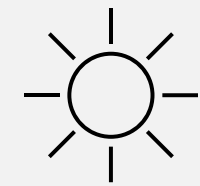

## MODEL-VIEW-CONTROLLER

• Når vi skriver større programmer er det lurt å strukturere dem på en fornuftig måte

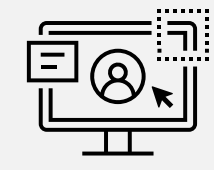

- Vi trenger ikke finne opp hjulet på nytt hver gang
- Derfor benytter vi oss gjerne av et allerede eksisterende **programmeringsmønster**
- I IN1010 lærer vi om **MVC**
	- I IN2000 lærer man **MVVM:** Model-View-ViewModel
	- Det finnes også andre

## MVC - FORTSETTELSE

• Tanken bak MVC er å dele opp programmet vårt i tre ulike deler som hver har ansvaret for forskjellige ting

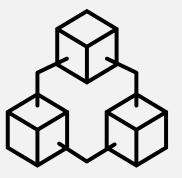

- **Modellen** er der all dataen og mesteparten av logikken bak programmet ligger
	- Dette kan f.eks. være en eller flere lister med data
- **Viewet** er det som presenterer dataen fra modellen til brukeren
	- Typisk **GUI**en til programmet
- **Kontrolleren** er det som gir beskjed om at modellen skal oppdateres
	- Modellen oppdaterer deretter viewet med den nye informasjonen

#### FINNES DET EN PRESIS DEFINISJON?

• Det kan virke som om det er en del uenighet knyttet til *nøyaktig* hvordan interaksjon mellom de ulike delene skal skje

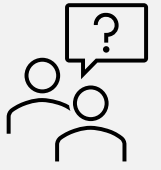

- Årets forelesning presenterer det som at kontrolleren har ansvaret for å oppdatere modellen *og* oppdatere viewet
- I fjor ble det forelest at kontrolleren oppdaterer modellen, og *modellen* oppdaterer viewet direkte
- På internett finner man tilhengere av begge varianter
- Det viktigste er å ha tredelingen på plass

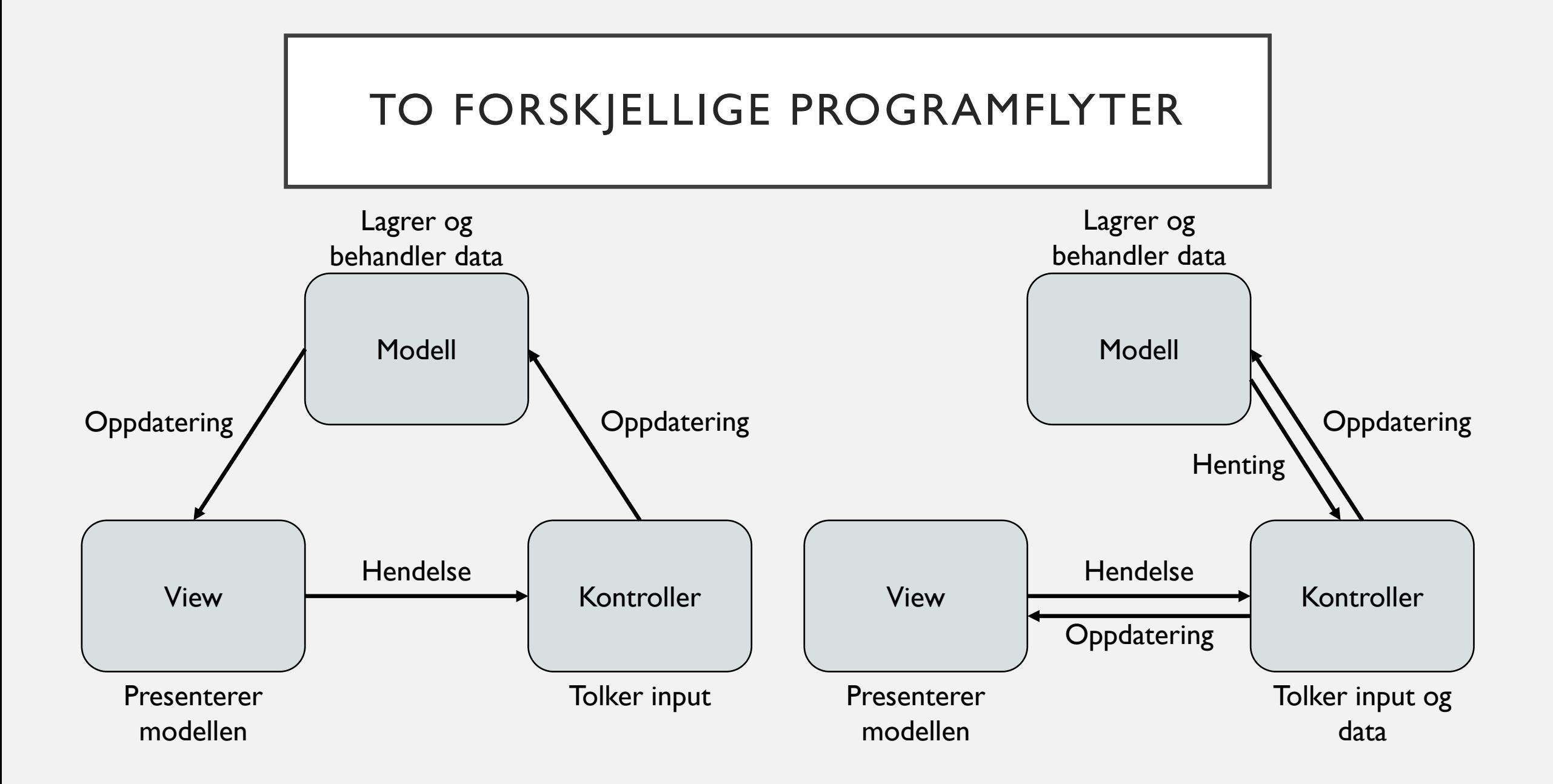

# INTERFACE

- Det kan være en god idé å lage et **interface** for view-klassen
	- La alle views tilknyttet programmet implementere dette
- På denne måten blir det enklere å erstatte viewet med et annet dersom man skulle ønske det
- I kontrolleren (og eventuelt modellen) kan man da alltid vite at metodene man bruker finnes uansett hvilket view man bruker
- Dette gjør det enklere for andre å bygge videre på programmet ditt
- Det vil også kunne gjøre testing enklere

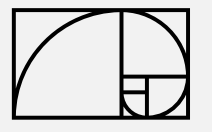

# LAYOUT

• Når vi lager GUI vil vi ofte presentere de ulike elementene på bestemte måter

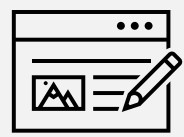

- Vi kan da bruke ulike former for **layout**
	- Vi kan bestemme dette for alle tegneflater (JPanel)
	- Merk også at vi kan ha tegneflater inne i tegneflater
- **BorderLayout** lar oss velge noen forhåndsdefinerte posisjoner
- **GridLayout** lar oss lage et rutenett
- Slide **39** og **40** fra [forelesningen](https://www.uio.no/studier/emner/matnat/ifi/IN1010/v23/Ukeressurser/Uke-12/gui-2-2023-april18.pdf) gir gode eksempler på dette

### FONTER OG FARGER

• Man kan endre fonten og stilen på teksten i alle elementer som inneholder tekst

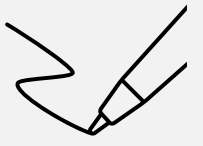

- Dette gjøres med element.setFont()
- I tillegg kan man endre størrelse, farge, rammer,og bakgrunner på de fleste elementer
- Igjen gir [forelesnings-pdfen](https://www.uio.no/studier/emner/matnat/ifi/IN1010/v23/Ukeressurser/Uke-12/gui-2-2023-april18.pdf) en god gjennomgang av dette, på slide **41-44**

#### OPPSUMMERING

- MVC er et nyttig programmeringsmønster for programmer med brukergrensesnitt
	- Men det er ikke noen konsensus om *akkurat* hvordan det fungerer
- Swing og AWT lar oss endre på utseendet til de ulike elementene
	- Som gjør at vi kan få ting til å se ut (nesten) akkurat som vi vil
- Ukas tips:
	- Husk at du kan skrive nye subklasser av veldig mange av Javas innebygde klasser!
	- Du kan f.eks. definere en variant av JLabel som alltid bruker en viss font

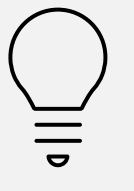